# Beyond /dev/urandom: The State of Randomness in Linux

Shea Polansky 2020-08-27

Ō

#### Background: Random Number Generation

- Computers are deterministic machines
	- Deterministic ≠ random
- But random numbers are important
	- Obvious: key generation
	- But also: a large portion of crypto schemes are *completely broken* in the absence of *unpredictable* random numbers
- How do we resolve this quandary?

#### Types of Random Number Generators

#### Pseudorandom Number Generators (PRNGs)

- Can be very fast
- Usually "seeded" with a single value
- Can have very long periods (time until the values repeat)
- *Not* designed to be unpredictable
	- No guarantee that someone who sees N values can't predict value N+1

Cryptographically Secure PRNGs (CSPRNGs)

- Usually not that fast
- "Seeded" with as much "entropy" as possible
	- Time, I/O events, process info, hardware, network data, etc.
- May have shorter periods
- Most importantly: *designed to be unpredictable*

#### Random Number Generation in Practice

- Like most things, you aren't doing this yourself
- Default RNG: math.random() (or equivalent)
	- Basic PRNG fast, medium period, seeded with the time
	- $\bullet$  Provided by LibC  $/$  language standard library
	- *Not sufficient for cryptographic purposes*
- Standard libraries do not *typically* provide their own CSPRNG
	- CSPRNGs require diverse entropy sources standard libraries in userland can't provide
	- Also dangerous to get wrong, so push the responsibility elsewhere

#### Random Number Generation in Practice — CSPRNGs

- If your standard library doesn't give you a CSPRNG, where do you get one?
	- The OS! Specifically, the kernel.
- Linux originally provided a single source of randomness: /dev/random
	- Seeded by the kernel automatically by a variety of sources
	- Includes an internal entropy estimator
	- Won't provide numbers if the entropy estimate is too low (blocks)

#### Aside: Sources of Entropy

- So why do we need multiple sources of entropy anyway?
- Computers are deterministic if an attacker can provide the same inputs to the same code, they get the same outputs
	- Code is open source (plus Kerckhoff's Principle)
	- Therefore we must make the inputs difficult to predict
- Sources of entropy are usually things that only the kernel can see
	- Idea is that even a local attacker can't predict, but if they can read kernel memory then they don't need to predict RNG output
	- I/O ops, network traffic, time, etc.

#### Sources of Entropy — Hardware RNGs

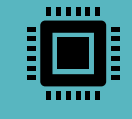

Newer CPUs have additional source of entropy: hardware RNG

x86: RDRAND / RDSEED instructions fill memory with random bytes; ARM has equivalent

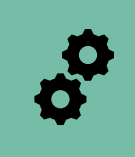

Randomness is provided via hardware

There are lots of ways to do this… but the actual implementation is only known to CPU manufacturer *Claims* to be "truly random" numbers

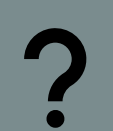

So why not just use that and skip the effort of making a CSPRNG?

#### Why not skip the CSPRNG and use a hardware RNG if one is available?

#### Speed

• Hardware RNG can provide bytes only so fast

1

• CSPRNGs are as fast as the general CPU

#### **Verifiability**

- We don't know how the hardware RNG works
- This is an obvious target to backdoor

2

• If we relied solely on it and it *was* backdoored, we'd be f\*cked

3

#### Single point of failure

• If there's a problem with the hardware RNG, also f\*cked.

#### AMD RDRAND Bug

- AMD CPUs have a history of bugs in their RNG
- Most prominently, Zen 2 μArch
	- RDRAND/RDSEED *return a buffer of all 1's*
- Pre-Ryzen architectures have other issues after suspend/resume
	- Fixed in Zen 2, but literally turned off RDRAND support bit in older CPUs

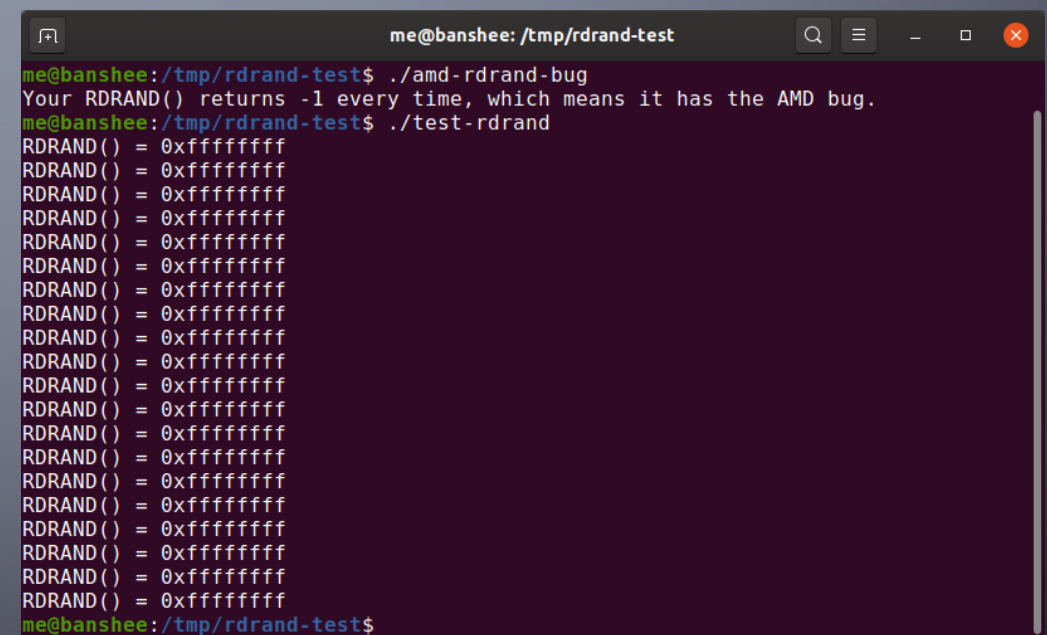

#### Relevant XKCD

```
int getRandomNumber()
return 4; // chosen by fair dice roll.<br>// guaranteed to be random.
```
<https://xkcd.com/221/>

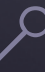

### So anyway, kernel CSPRNGs

- Linux originally provided just /dev/random
	- "Blocks" if internal entropy estimate is low
	- Designed this way in case of a theoretical attack on entropy stretching algorithms
- In the meantime, also created /dev/urandom ("unlimited"/"unblocking")
	- Uses entropy stretching algorithm to provide unlimited output
	- Original advice was to use /dev/random for extremely critical ops (e.g., master key generation), /dev/urandom otherwise.

## The Great Random **Debate**

- This led to a years-long internet flame war argument about when if at all one should use /dev/{u,}random
- So when should you use them?
- The old answer: Always use /dev/urandom.
	- Sole exception: if you're PID 0, since the random pool may not be initialized yet and it won't tell you.

### Problems With /dev/{u, } random

• /dev/\* is not always available

• Containers

- If you *are* in a situation where you might have an uninitialized entropy pool, no way to know that except by polling /dev/random before /dev/urandom
- Solution: getrandom(2)

### CSPRNG System Calls getrandom(2) / getentropy(3)

- Added ≈2014
- Added to GlibC in 2017 due to backward compatibility issues (what to do if the system calls aren't available)
- getrandom(2) returns *up to* a programmer-requested number of random bytes
	- Uses the unblocking random source by default
	- May return less if there is insufficient entropy (e.g., random pool not initialized)
	- May also be interrupted (e.g., by signals)
- getentropy(3) (wrapper around syscall) returns *exactly* specified amount of bytes or none
	- Solves the problem of knowing when the pool is initialized, just check if successful

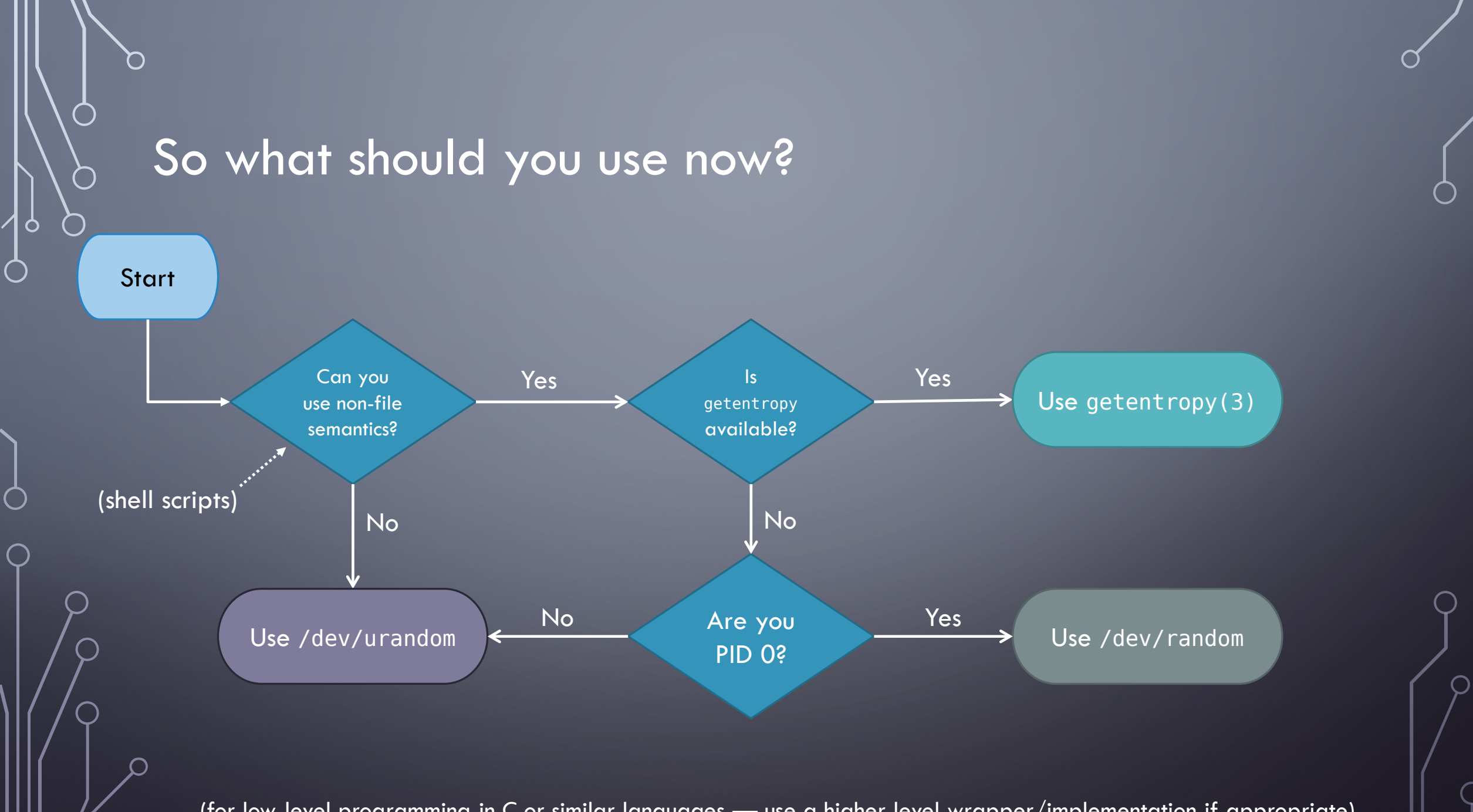

(for low-level programming in C or similar languages — use a higher-level wrapper/implementation if appropriate)

#### "Future" Changes

- So what about /dev/random? What's the point of having something you're not supposed to ever use?
- In BSD-land, /dev/random is actually a symbolic link to /dev/urandom now
- And as of Kernel 5.6 (March 2020, but not filtered down to all distros yet), /dev/random behaves as /dev/urandom after the pool is initialized!
	- The debate is over! And you can stop asking that question as a gotcha in job interviews :)
- However, since you can't assume that people are running newer kernels, the previous flowchart is unchanged.

#### Quick Note: CSPRNGs on Other OSs

- Windows: use BCryptGenRandom (part of CryptoAPI: Next Generation) or rand\_s for native code and RNGCryptoServiceProvider in .NET
	- Both call into the same system managed CSPRNG
- iOS: Use SecRandom
- MacOS: Use SecRandom (preferred) or /dev/urandom
- Android (and any JVM): use java.security.SecureRandom
- JavaScript: crypto.randomBytes (NodeJS) / Crypto.getRandomValues (Browser)
- PHP: random bytes / random int
- Python: secrets module

#### Quick Takeaways

• Generating cryptographic-quality random numbers is hard

- If you're not writing an init system, don't use /dev/random
- Use getentropy(3) if you can, /dev/urandom if you can't
- The difference between /dev/random and /dev/urandom is going to slowly disappear, but stick with the old advice for backwards compatibility

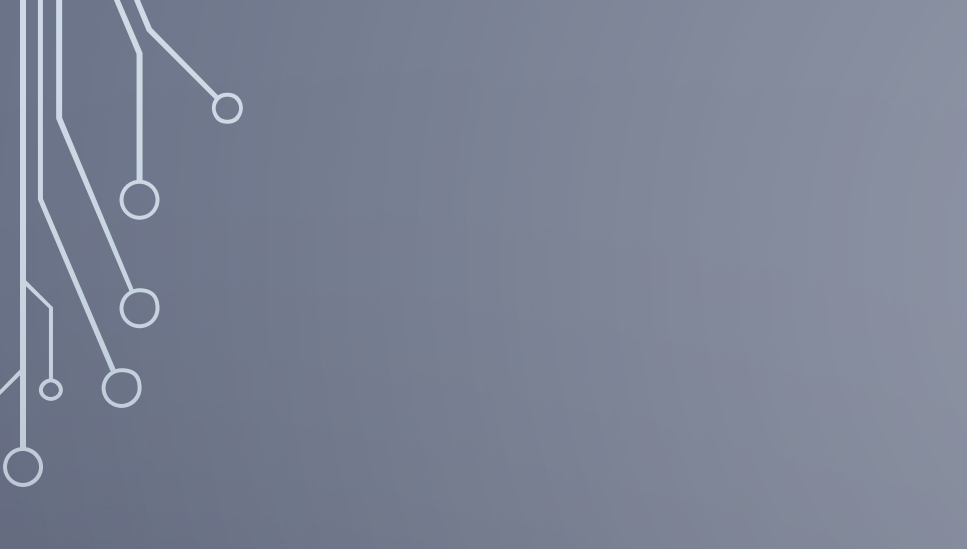

## Questions?

Thank you.

 $\Box$ 

 $\overline{\bigcap}$ 

#### Further Reading

- <https://man7.org/linux/man-pages/man2/getrandom.2.html>
- <https://man7.org/linux/man-pages/man3/getentropy.3.html>
- https://en.wikipedia.org/wiki/Entropy-supplying system calls
- Other OS's:
	- Windows: <https://docs.microsoft.com/en-us/windows/win32/api/bcrypt/nf-bcrypt-bcryptgenrandom> and <https://docs.microsoft.com/en-us/cpp/c-runtime-library/reference/rand-s?view=vs-2019> and https://docs.microsoft.com/en[us/dotnet/api/system.security.cryptography.rngcryptoserviceprovider?redirectedfrom=MSDN&view=netcore-](https://docs.microsoft.com/en-us/dotnet/api/system.security.cryptography.rngcryptoserviceprovider?redirectedfrom=MSDN&view=netcore-3.1)3.1
	- MacOS/iOS: [https://developer.apple.com/documentation/security/randomization\\_services](https://developer.apple.com/documentation/security/randomization_services)
	- Android: <https://developer.android.com/reference/java/security/SecureRandom>
	- JVM:<https://docs.oracle.com/javase/8/docs/api/java/security/SecureRandom.html>
	- JavaScript: <u>https://nodejs.org/api/crypto.html#crypto\_crypto\_randombytes\_size\_callback</u> (Node) / <https://developer.mozilla.org/en-US/docs/Web/API/Crypto/getRandomValues> (Browser)
	- PHP:<https://www.php.net/manual/en/ref.csprng.php>
	- Python:<https://docs.python.org/3/library/secrets.html>